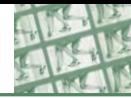

# Diagnosing problems

It is helpful to be able to diagnose image problems as the first step to finding a solution that either prevents, or lessens the likelihood of, the problem occurring again. The most common film problems are poor exposure or development, or a combination of both. Digital problems (*see pp.320–21*) vary a great deal in nature, while printing problems (*see p.322*) form a separate group.

#### BLACK-AND-WHITE PROCESSING AND PRINTING PROBLEMS

The first set of problems considered here are various combinations of exposure with development. Study them carefully and you will see that some problems can be turned to your advantage in certain circumstances. Other problems—from surge marks to light fog are caused by poor handling, and should be avoided at all times.

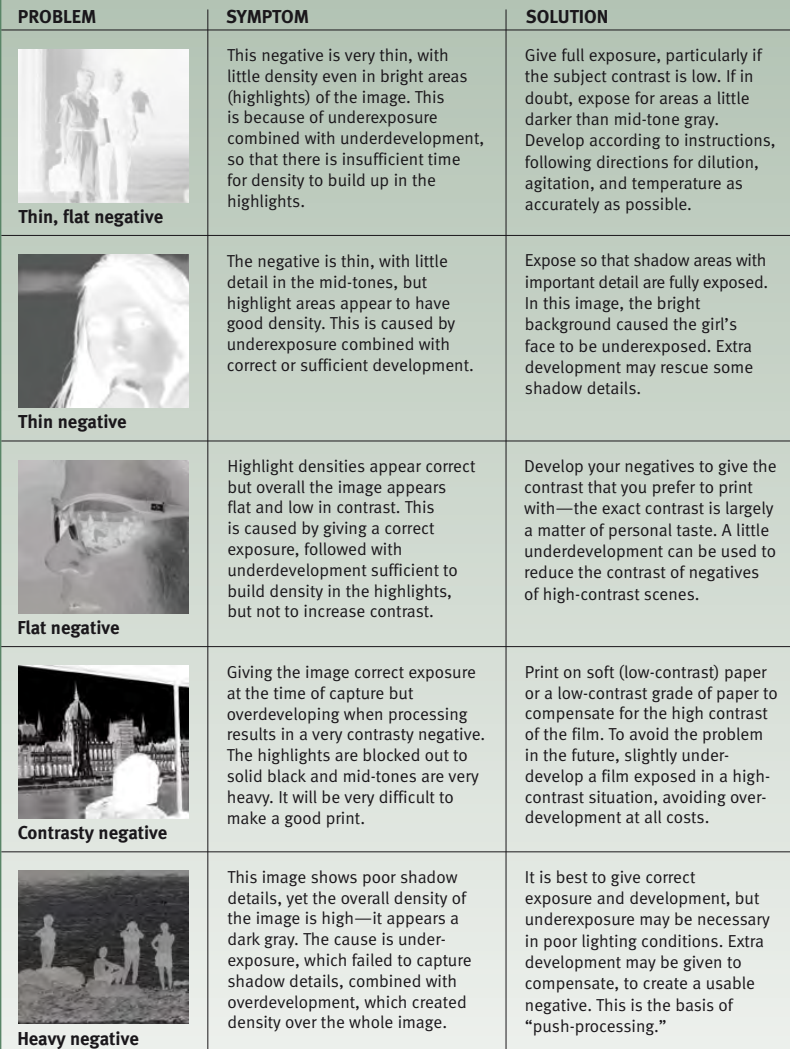

# DIAGNOSING PROBLEMS 19 319

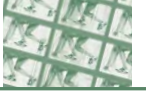

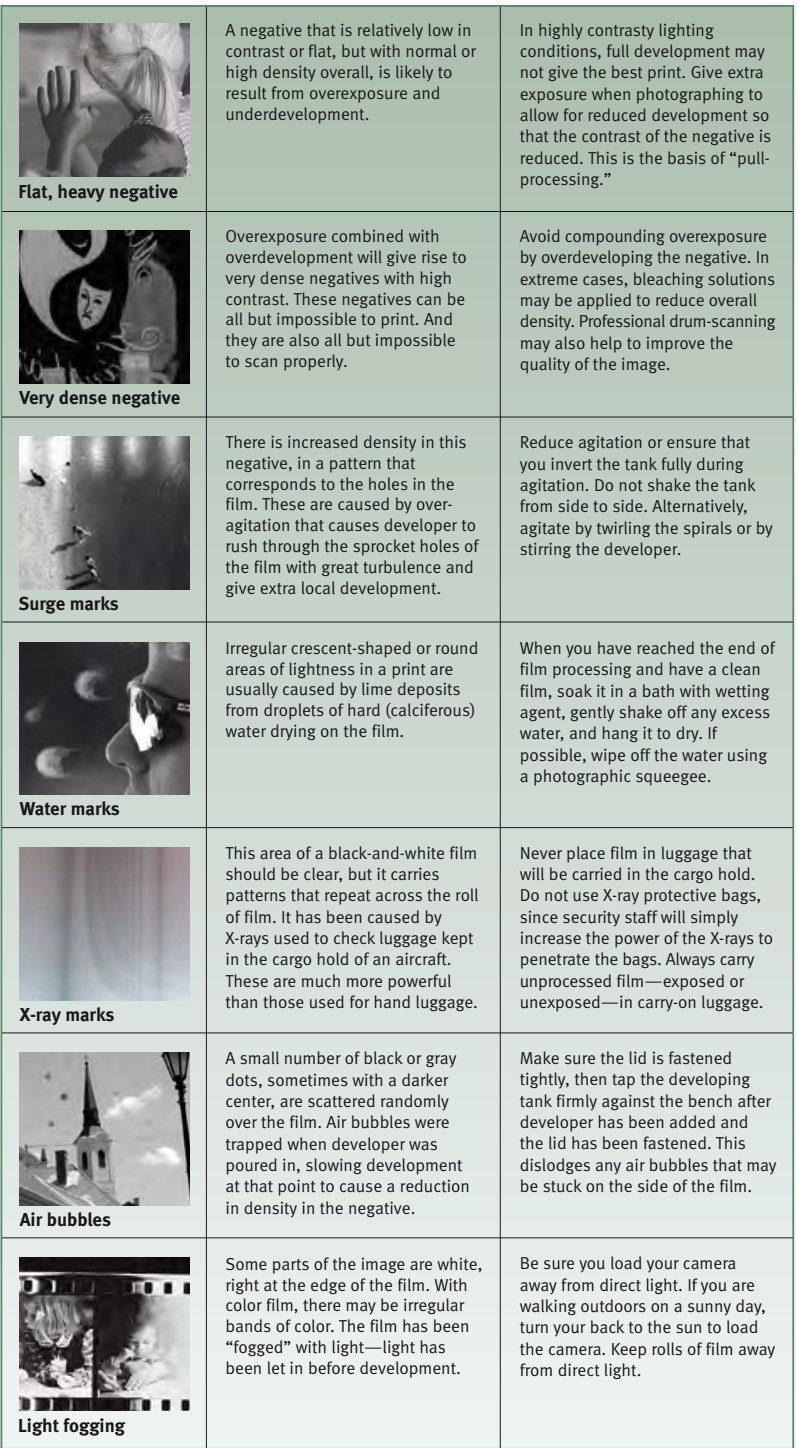

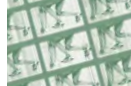

# COMMON DIGITAL IMAGE PROBLEMS

Digital image problems fall into two broad categories. There are those that are caused by inappropriate action from the operator or a device, such as a scanner, and there are problems, known as artifacts, caused by the nature or limitations of the digital image itself, or its processing. Artifacts include moiré effects, blocked shadows, and posterization.

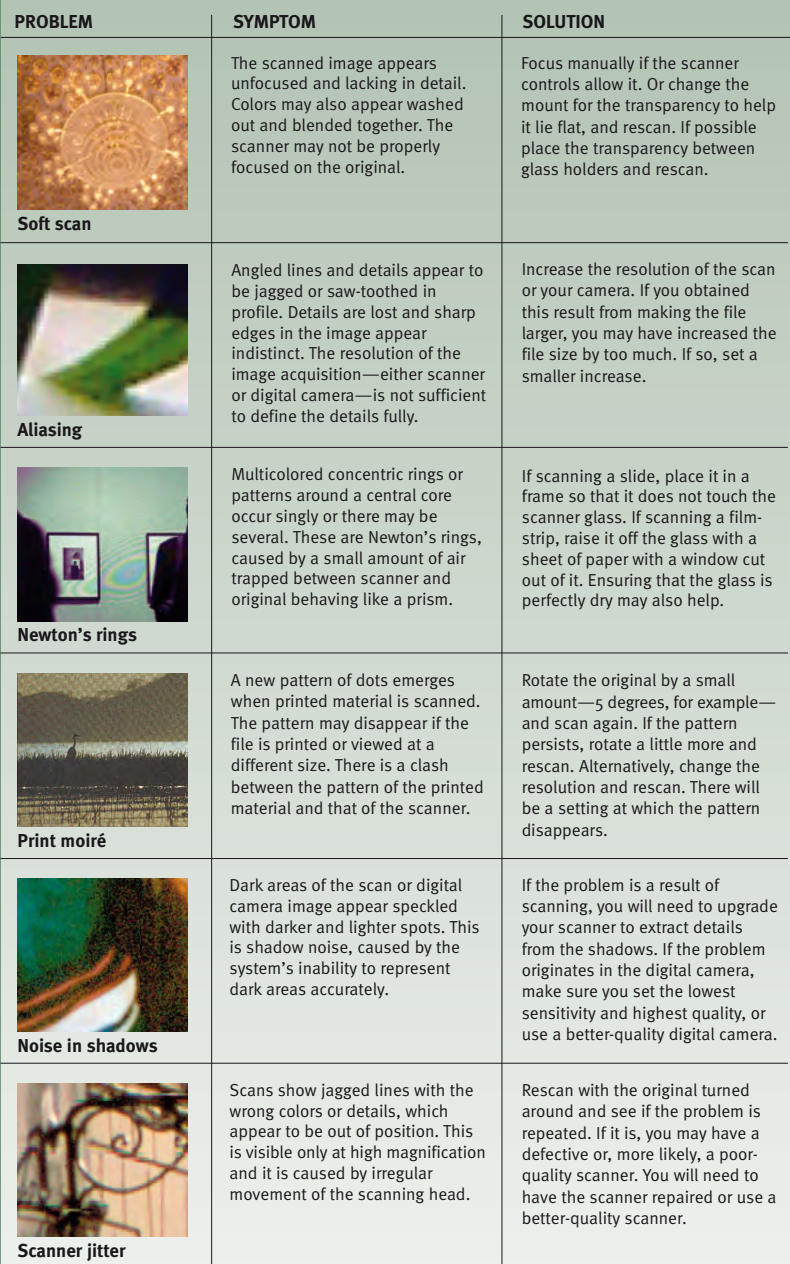

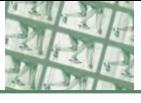

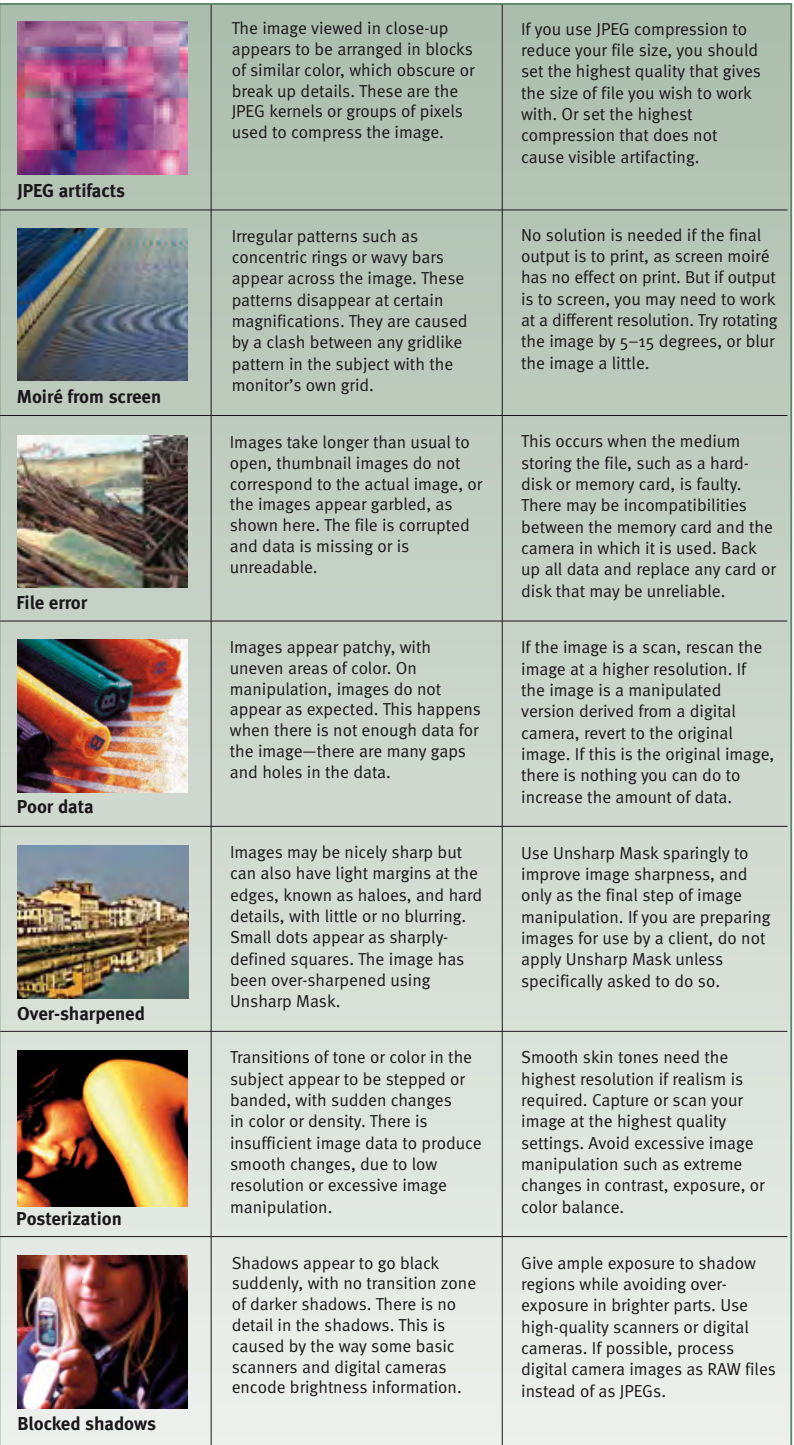

## COMMON DIGITAL PRINTING PROBLEMS

Printer problems fall broadly into three categories. There are those that are caused by inadequate communications or other incompatibilities between the printer and computer or software, there are problems caused by printer faults, and finally, there may be incompatibilities between the printer and media used for printing.

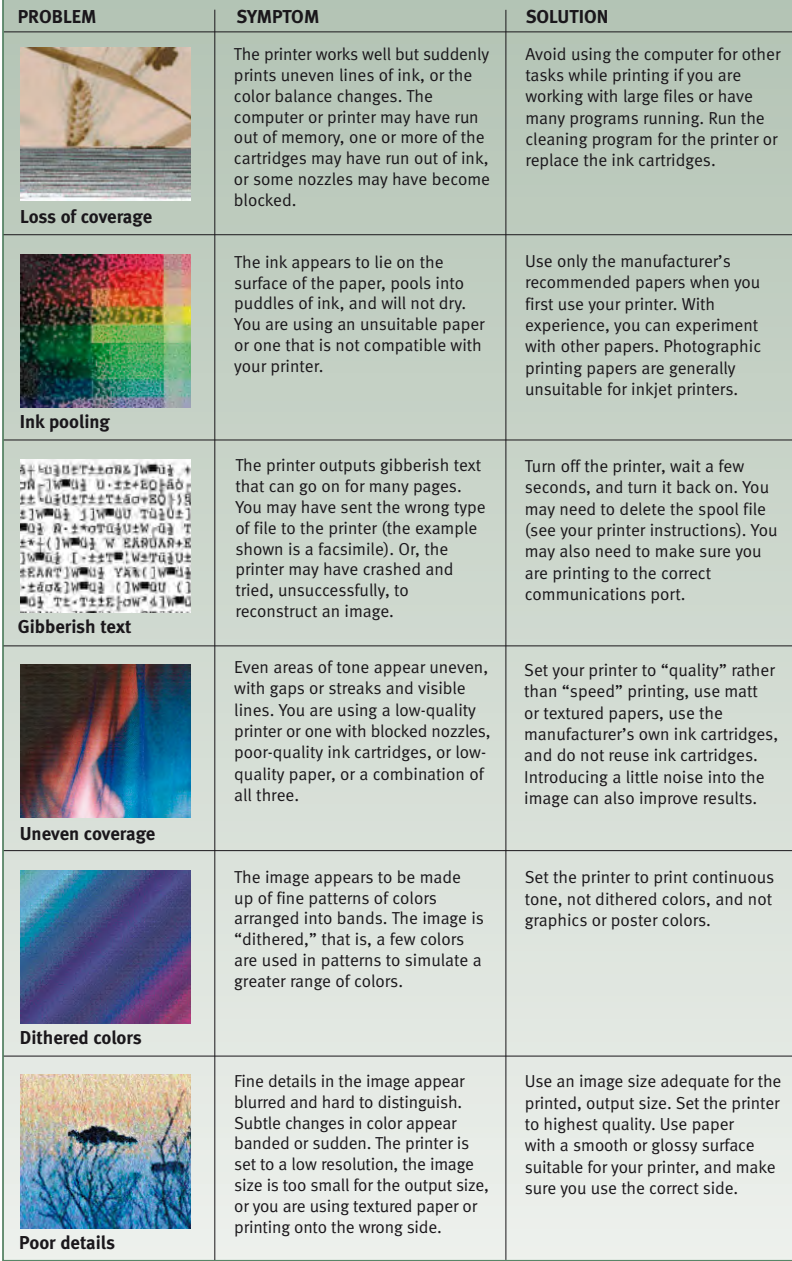